# **Datei:Winlink Passwort setzen.pdf**

**[Aktuelle Version vom 7. Juni 2012, 12:15 Uhr](https://wiki.oevsv.at/w/index.php?title=Datei:Winlink_Passwort_setzen.pdf&oldid=9657) ([Quelltext anzeigen\)](https://wiki.oevsv.at/w/index.php?title=Datei:Winlink_Passwort_setzen.pdf&action=edit)** [Anonym](https://wiki.oevsv.at/wiki/Benutzer:Anonym) [\(Diskussion](https://wiki.oevsv.at/w/index.php?title=Benutzer_Diskussion:Anonym&action=view) | [Beiträge\)](https://wiki.oevsv.at/wiki/Spezial:Beitr%C3%A4ge/Anonym) (Quelle: Werner, OE9FWV)

(kein Unterschied)

## Aktuelle Version vom 7. Juni 2012, 12:15 Uhr

Quelle: Werner, OE9FWV

### Dateiversionen

Klicken Sie auf einen Zeitpunkt, um diese Version zu laden.

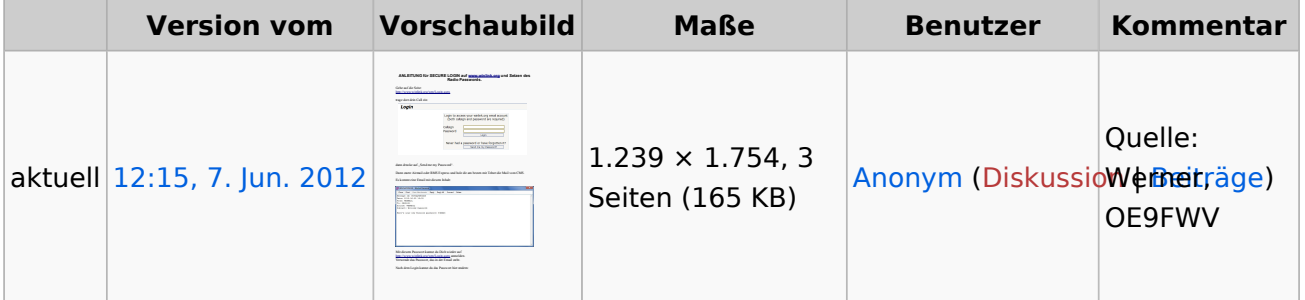

Sie können diese Datei nicht überschreiben.

### Dateiverwendung

Keine Seiten verwenden diese Datei.

### Metadaten

Diese Datei enthält weitere Informationen, die in der Regel von der Digitalkamera oder dem verwendeten Scanner stammen. Durch nachträgliche Bearbeitung der Originaldatei können einige Details verändert worden sein.

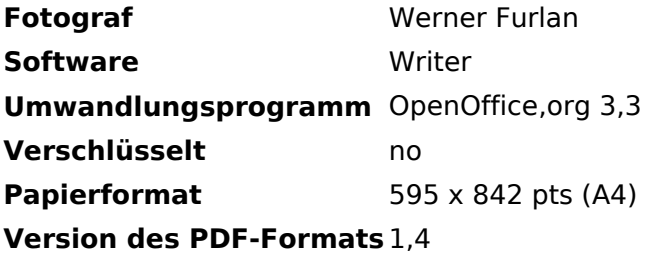